## Free Download (1)

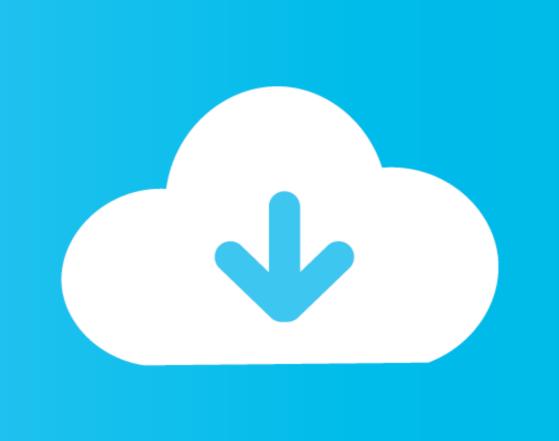

Download Mac Java Jdk

ViewGroup holder = getViewHolder(); (holder != null) { holder.removeAllViews(); for (String desc : Splitter.on(',').omitEmptyStrings().split(description)) { char c = desc.charAt(0); Letter letter = new Letter(c); if (desc.length() > 1) { char middle = Character.toLowerCase(desc.charAt(1)); int factor = Integer.parseInt(desc.substring(2)); if (middle == 'w') { letter.wordMultiply(factor); } else if (middle == 'l') { letter.letterMultiply(factor);

Download Mac Java Jdk

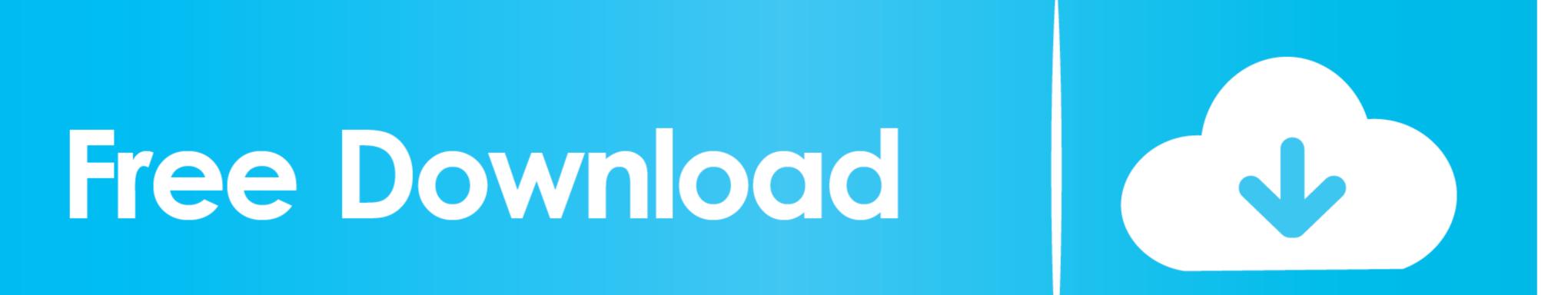

152 MB198,636The full version string for this update release is 11 0 9+10 (where '+' means 'build').. Freeware Install Java For MacDownload Mac Java Jdk 8 MacWindowsThis site requires JavaScript to be enabled.. dmg Before the file can be downloaded, you must accept the license agreement From either the browser Downloads window or from the file browser, double-click the.

UPDATE: Find File - Project structure menu and go to Project Settings - Project tab.. Installation of the 64-bit JDK on Mac Platforms When you download the Java Development Kit (JDK), the associated Java Runtime Environment (JRE) is installed at the same time. To install the JDK on macOS: Download the JDK on macOS: Download the JDK on macOS: D

java

java, java download, javascript, java 8, java 64 bit, java jdk, javale mcgee, java indonesia, java minecraft, java runtime environment, java junkies

The version number is 11 0 9 Complete release notes for Java 11 can be found here.. The JavaFX SDK and Runtime are also installed and integrated into the standard JDK directory structure.. IANA Data 2020aJDK 11 0 9 contains IANA time zone data version 2020a For more information, refer to Timezone Data Versions in the JRE Software.

javascript

Click 'Java SE' Click the 'Download' button next to 'JDK 8 with NetBeans' Select 'Accept License Agreement' and then click the download link for 'Mac OS X' in the top section.. If on Project SDK the Java version 1 8 SDK is not selected, change it and click OK.

e10c415e6f

java jdk